$KFK-298$ 

# KERNFORSCHUNGSZENTRUM

# **KARLSRUHE**

Februar 1965

 $G$ esellschaft für Kernforschung m. b. H. Zentralbücherei KFK 298

Institct für Neutronenphysik und Reaktortechnik

Unterprogramme zur Lösung neutronenphy sikalischer Probleme mit Hilfe der Monte-Carlo-M-ethode 20, Aug. 1965

Ulrich Möller

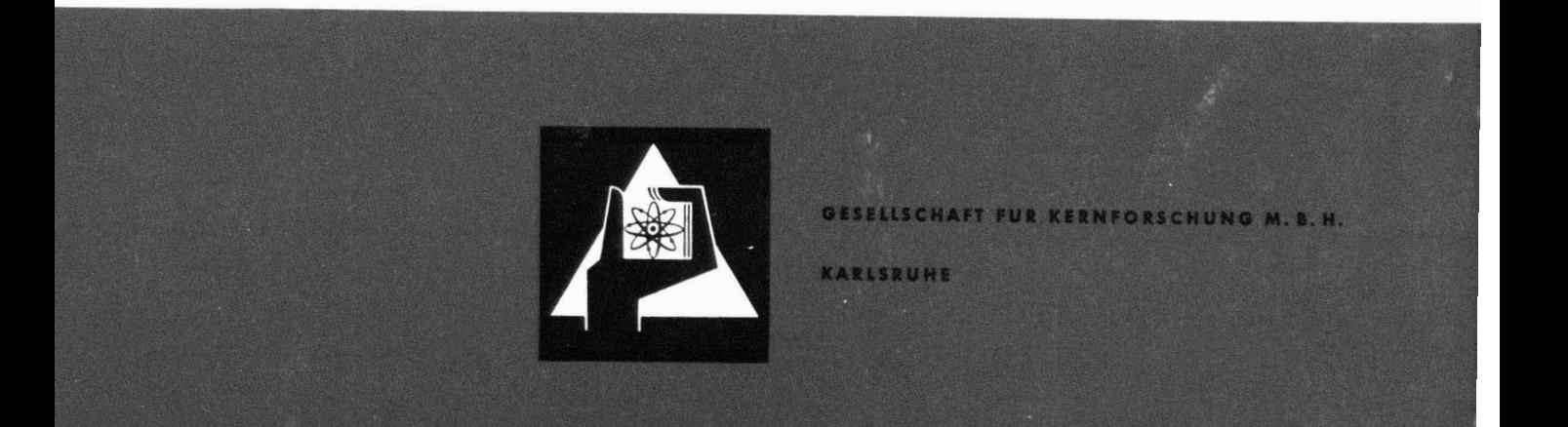

**Februar** 1965

KFK 298

## **Institut für Neutronenphysik und Reaktortechnik**

÷.

# Gesellschaft für Kc~~fcrschung **m.** b. **H.**  Zentrolbücherei

**Unterprogramme zur Lösung neutronenphysikalischer Probleme mit Hilfe der Monte-Carlo-Methode** 

**von** 

**Ulrich Möller** 

**Gesellschaft für Kernforschung m.b.H., Karlsruhe** 

Als Manuskript vervielfältigt. Für diesen Bericht behalten wir uns alle Rechte vor.

Gesellschaft für Kernforschung m. b. H.

Karlsruhe

 $\label{eq:1} \frac{\partial \phi_{\alpha\beta}}{\partial \beta} = \frac{1}{\partial \beta} \frac{\partial \phi_{\alpha\beta}}{\partial \beta} = \frac{1}{\beta} \frac{\partial \phi_{\alpha\beta}}{\partial \beta}$ 

 $\mathbb{R}^2$ 

 $\epsilon_{\rm eff}$ 

# Unterprogramme zur Lösung neutronenphysikalischer Probleme mit Hilfe der Monte-Carlo-Methode

Im Rahmen der Arbeiten zur Aufstellung eines allgemeinen Monte-Carlo-Codes für reaktorphysikalische Untersuchungen enthält dieser Bericht in zwei in sich abgeschlossenen Teilen die Beschreibungen der verwendeten Hilfsprogramme.

- Teil A: Realisierung von Verteilungen des Neutronentransports für Monte-Carlo-Aufgaben
- Teil B: Wirkungsquerschnitte für Monte-Carlo-Aufgaben

Am Anfang jedes Teiles befindet sich ein Inhaltverzeichnis und eine Zusammenfassung des Inhalts und am Ende ein Literaturverzeichnis.

A. Realisierung von Verteilungen des Neutronentransports für Monte-Carlo-Aufgaben

Zusammenfaasung

 $414$ 

Zur Behandlung des Neutronentransports<sup>1</sup>)2) mit Hilfe der Monte-Carlo- $Methode^{3})4)5)12)$  werden Stichproben einer Reihe von (durch den Integralkern definierten) Verteilungen benötigt.

In der vorliegenden Arbeit werden Verfahren zur Realisierung aller für den Neutronentransport wichtigen Verteilungen<sup>9</sup>)<sup>10</sup>)<sup>11</sup>) gegeben. Die angegebenen Methoden sind alle im Hinblick auf eine dezimal arbeitende Rechenmaschine ausgenählt .

Zum besseren Verständnis werden zunächst einige allgemeine Aussagen über die Realisierung explizit gegebener Verteilungen gemacht.

Inhalt

 $\mathbf{1}$ Sampling explizit gegebener Verteilungen  $1 - 1$ Die Zufallszahlen als Realisierung der Gleichverteilung 1.2 Realisierung beliebiger, eindimensionaler Verteilungen 1.3 Transformationsmethode 1.4 Rejectionverfahren 1.5 Realisierung mehrdimensionaler Verteilungen Realisierung der Verteilungen des Neutronentransports  $\overline{2}$ 2.1  $f(r) = 1, 0 \le r \le 1$  (Gleichverteilung zwischen 0 und 1) 2.2  $f(\varphi, \pi) = \frac{1}{2\pi} - \frac{1}{2}$ ,  $0 \leq \varphi \leq 2\pi$ ,  $-1 \leq \pi \leq +1$  (Isotrope Winkel $vertex$ 2.3  $f(x) = 2x$ ,  $0 \le x \le 1$ 2.4  $f(x) = e^{-x}$ ,  $0 \le x < \infty$  (Exponential verteilung) 2.5  $f(x) = xe^{-x}$ ,  $0 \le x \le x$  (gefaltete Exponentialverteilung) 2.6  $f(x) = \sqrt{\frac{2}{\pi}} e^{-\frac{x^2}{2}}$ ,  $0 \le x < \infty$  (Normalverteilung) 2.7  $P(i,k) = P_{ik}$ ,  $0 \le i \le n_i$ ,  $0 \le j \le n_j$  (Zweidimensionale, diskrete Verteilung) 2.8  $f(x) = \frac{\sqrt{x}}{2\pi} e^{-\frac{x}{2}}$ ,  $0 \le x \le \infty (\chi^2 - \text{Vertiding})$ 2.9  $f_n(x) = \sum_{r=0}^{n} q_r x^{r^2}, -1 \leq x \leq +1$  (anisotrope Streuverteilung) 2.10  $f(x/y) = g(y) xe^{-h Vy-x}$ ,  $0 \le x \le y$  (inelastisches Streuspektrum) 2.11  $f(x) = A e^{-Bx} \sin h \sqrt{Cx}$ ,  $0 \le x \le \omega(\text{Spaltspectrum})$ 2.12  $f(x) = \frac{1}{2} y \cdot e^{-\frac{y^2}{4}}, 0 \le x < \infty$ 

 $424$ 

## 1. Sampling explizit gegebener Verteilungen

Wir haben zu klären, wie Zahlen x<sub>r</sub> mit den Wahrscheinlichkeiten  $f(x_{w})dx_{w}$  zufällig ausgewählt werden, d.h. wir suchen eine Stichprobe  $x_{\text{w}}$ ,  $v = 1$ , ..., N einer Verteilung, deren Dichte  $f(x)$  explizit gegeben ist.

#### <sup>1</sup>.I Die Zufallszahlen als Realisierung der Gleichverteilung

Um Stichproben beliebiger Verteilungen zu bekommen, werden mir mindestens eine Verteilung finden müssen, aus der wir direkt (nicht durch Umrechnung) zufällige Zahlen bekommen können. Wir werden später zeigen, daß wir mit einer einzigen solchen Grundverteilung auskommen, also jede beliebige Stichprobe allein durch Umrechnung der Stichprobe dieser Grundverteilung bekommen können. Als Grundverteilung verwendet man die Gleichverteilung<sup>3</sup>)5)6)7)8) zwischen 0 und 1

> $f(r) = 1$ ,  $F(r) = r$  für  $0 \le r \le 1$  $f(r) = 0, F(r) = 0$  für  $r \le 0$ <br>  $f(r) = 0, F(r) = 1$  für  $1 \le r$

Die zufällig aus dieser Gleichverteilung gewählten Zahlen nennen rir Zufallszahlen  $R_{\mu}$ .

Prinzipiell ist es möglich, sich Zufallssahlen mit Hilfe technischer Verfahren (z.B. radioaktive Strahlung) zu verschaffen, jedoch scheitern alle diese Verfahren an der Unzulänglichkeit der Technik. J.v. Neumann u.a. haben daher iterative Verfahren $^{5})^{6})9)12)$  entwickelt, die snalytisch "hinreichend" zufällige Zufallszahlen liefern. Mit hinreichend zufällig ist gemeint, daß sie einer Reihe, dem Verwendungszweck angepaßten statistischen Tests genügen. Diese Tests müssen zeigen, daß die Zufallszahlen erstens nicht voneinander unabhängig sind ( $\Sigma R_1$  asymptotisch normal,  $\frac{N}{4}R_1^2$  = verteilt wie  $\chi^2(N)$ u.a.) und zweitens aus der richtigen Verteilung sind (z.B. richtiu.a.) und zweitens aus der richtigen Verteilung sind (z.s. ric<br>ge Wiedergabe der Momente, Mittelwert =  $\frac{1}{2}$ , 2. Moment =  $\frac{1}{3}$ u.a.)

In Wirklichkeit sind die auf diese analytische Weise gebildeten Zufallszahlen trivialerweise nicht zufällig, sie heißen daher auch Pseudozufallszahlen. Wir erwähnen hier nur ein in der Praxis bewährtes Verfahren<sup>3</sup>), das auch wir verwenden.

$$
R_{0}^{1} = 1
$$
  
\n
$$
R_{1}^{1} = 3^{19} \cdot R_{1-1}^{1} \pmod{10^{10}}
$$
  
\n
$$
R_{1} = 10^{-10} R_{1}^{1}
$$

Dieses Verfahren ist für Rechenmaschinen mit dezimaler Datenverarbeitung brauchbar, liefert etwa  $5 \cdot 10^8$  Zufallszahlen und ist periodisch. Bei der Verwendung der Zufallszahlen werden die beiden letzten Ziffern, die starke Korrelation zeigen, weggelassen.

# 1.2 Realisierung beliebiger, eindimensionaler Verteilungen<sup>3</sup>)9)

#### 1.3 Transformationsmethode

Sei  $\frac{2}{3}$  eine zufällige Variable<sup>9</sup>)<sup>10</sup>)<sup>11</sup>) einer Verteilung, deren Dichte  $f(x)$  und deren Verteilungsfunktion  $F(x)$  ist.  $\eta = \mathbb{T}(\xi)$  sei eine monoton nicht fallende Funktion.

Gesucht ist die Verteilung von  $\eta$ , deren Dichte mit  $g(y)$  und deren Verteilungsfunktion mit G(y) bezeichnet sei. Da T( $\xi$ ) =  $\eta \leq T(x)$  = y dann und nur dann gilt, wenn $\oint$   $\leq$  x ist, ist  $P(\oint \leq x) = P(\gamma \leq y)$ , d.h.  $F(x) =$  $G(y)$  mit  $y = T(x)$ . Also ist die gewünschte Verteilungsfunktion von  $\eta$ :<br>G(y) = G(T(x)) = F(x), G(y) =  $P\left\{T^{-1}(y)\right\}$ , y = T(x), T(x) = G<sup>-1</sup> $\left\{F(x)\right\}$ 

Die zugehörige Dichte ist

$$
g(y) = f\left(T^{-1}(y)\right) \frac{dT^{-1}(y)}{dy}
$$

Wenn  $x_i$  zufällig mit der Wahrscheinlichkeit  $f(x_i)dx_i$  gewählt wurde, ist also  $y_i = T(x_i)$  zufällig mit der Wahrscheinlichkeit  $g(y_i)dy_i$ gewählt.

Hieraus folgt die wichtige Anwendung.

Es sei möglich, ein  $x_i$  mit der Wahrscheinlichkeit  $f(x_i)dx_i$  auszuwählen. Gegeben sei eine Verteilungsfunktion  $G(y)$  (zugehörige Dichte  $g(y)$ ), von der wir eine Stichprobe suchen.

Mit  $T(\xi) = G^{-1}\left\{F(\xi)\right\} = \eta$  ist  $y_i = G^{-1}\left\{F(x_i)\right\}$  mit der Wahrscheinlichkeit g(yi) **dyi** ausgewählt.

Sind die  $x_1 = R_1$  Zufallszahlen, d.h.  $F(x) = x$  zwischen 0 und 1, so ist

 $y_1 = G^{-1}(R_1)$ .

Das Auswählen von zufälligen Zahlen aus einer beliebigen Verteilung G(y) kann durch das Auflösen der Gleichung

$$
G(y) = R
$$

gemacht werden, wenn R eine Zufallszahl ist.

Ein in der Praxis zu verwendendes Beispiel ist die Realisierung der diskreten Verteilung: Gesucht ist  $\sigma$  mit der Wahrscheinlichkeit P<sub>r</sub>.

$$
G(y) = \sum_{v=0}^{n} P_v \gamma(y - \tau),
$$
  

$$
y = G^{-1}(R) = \sum_{v=1}^{n} \gamma(R - \sum_{\mu=0}^{v-1} P_{\mu})
$$

Man erkennt sofort das technische Verfahren.  $\overline{v}$  $\overline{z}$ <sup>1</sup> Es ist eine Zufallszahl mit  $\Sigma$  P<sub>n</sub> zu vergleichen p=o P

$$
\mu = \nu, \text{ wenn } \sum_{\mu=0}^{\nu-1} P_{\mu} \leq R \leq \sum_{\mu=0}^{\nu} P_{\mu}.
$$

Die Grenzen der Transformationsmethode liegen auf der Hand. Das Bilden von  $G^{-1}(R)$  führt häufig zu sehr rechenaufwendigen Verfahren, so daß man nach anderen Methoden Ausschau halten muß.

#### 1.4 Rejectionverfahren

Sei h(x,y) eine Wahrscheinlichkeitsdichte (d.h. auf 1 normiert und  $\geq$ 0), deren Realisierungen bekannt sind, d.h. wir "können"  $x_i$ ,  $y_i$ aus h(x, y) auswählen.  $a_1(x) \le a_2(x)$  seien willkürliche Funktionen.

Die Wahrscheinlichkeit, ein  $x_i$  auszuwählen und ein  $y_i$  im Bereich  $a_1(x_i) \leq y_i \leq a_2(x_i)$  zu erhalten, ist

$$
f^*(x_i)dx_i = \int_{a_1(x_i)}^{a_2(x_i)} h(x,y)dy dx_i
$$

Die Wahrscheinlichkeit, ein x<sub>i</sub> zwischen - $\infty$  und + $\infty$  bei gleichbleibender Auswahl für y, zu bekommen, ist

$$
w = \int_{-\infty}^{\infty} f^*(x) dx
$$

**Wir** definieren den folgenden Prozess: Wähle  $x_i$ ,  $y_i$  aus  $h(x,y)$ Prüfe  $a_1(x_1) \leq y_1 \leq a_2(x_1)$ 

Wenn die Ungleichung erfüllt ist, sagen wir, der Prozess habe nicht versagt. **W** ist die Wahrscheinlichkeit, deß bei einem Versuch der Prozess nicht versagt, während  $f^*(x_i)$  die Wahrscheinlichkeit für  $x<sub>1</sub>$  ist und dafür, daß der Prozess nicht versagt.

 $\frac{1}{w}$   $\cdot$  f<sup>\*</sup>(x<sub>i</sub>)dx<sub>i</sub> = f(x<sub>i</sub>)dx<sub>i</sub> ist also nach dem Multiplikationssatz die Wahrscheinlichkeit für x<sub>i</sub>, unabhängig von der Zahl der versagenden Prozesse (normierte Verteilung), w nennt man auch den Wirkungsgrad des Prozesses, Die hier beschriebene Art, Verteilungen zu realisieren, heißt Rejectionverfahren, da wir zufällige Punkte x<sub>i</sub>, y<sub>i</sub> nur unter bestimmten Bedingungen auswählen.

Technisch läuft also der Rejectionprozess Wähle  $(x_1, y_1)$  aus  $h(x,y)$ **Prüfe**  $a_1(x_1) \leq y_1 \leq a_2(x_1)$ 

Wenn die Ungleichung nicht erfiillt ist, beginne von vorn. Wenn die Ungleichung erfüllt ist, ist x<sub>i</sub> aus der Verteilung

$$
f(x) = \frac{1}{\pi} \int_{a_1(x)}^{a_2(x)} h(x,y) dy.
$$

Verallgemeinerungen, mit dreidimensionalen vorgegebenen Verteilungen **z.B.,** sind leicht erkennbar, wir werden sie zum Teil später an Beispielen kennenlernen.

1.5 Realisierung mehrdimensionaler Verteilungen

Wir wollen noch kurz die mehrdimensionalen Verteilungen behandeln.

## a) Transformationsmethode

Gesucht ist ein  $x_i$ ,  $y_i$  aus  $G(x,y)$  mit Hilfe von Zufallszahlen.

$$
F(x) = \int_{\infty}^{x} G(x, y) dy = R_1
$$

$$
G(y/x_i) = \frac{G(x_i, y)}{F(x_i)} = R_2
$$

Aus diesen Gleichungen ist  $x_i$  und  $y_i$  zu bestimmen nach der oben beschriebenen Transformationsmethode.

Da  $x_i$  aus  $F(x)$  und  $y_i$  aus  $G(y/x)$  bei vorgegebenen  $x_i$  gewählt ist, ist  $x_i$ ,  $y_i$  aus  $G(y_i/x_i) \cdot F(x_i) = G(x_i,y_i)$  nach dem Multiplikationssatz gewählt.

## b) Rejectionverfahren

Man verwendet, ganz analog der Verallgemeinerung der Transformationsmethode für  $F(x)$  und  $G(y/x_1)$  zwei Rejectionprozesse. Auch Verallgemeinerungen in der Art, daß gleichzeitig  $x_i$  und  $y_i$  ausgewählt sind, kann man sich leicht überlegen. Da sie für uns hier aber wenig Interessantes bieten, wollen wir sie nicht weiter behandeln ,

#### 2. Realisierung der Verteilungen des Neutronentransports

Die im folgenden definierten Wahrscheinlichkeitsdichten sind in allen nicht ausdrücklich vermerkten Intervallen 0 zu setzen.

2.1 f(r) = 1, 0 
$$
\leq
$$
 r  $\leq$  1 (Gleichverteilung zwischen 0 und 1)<sup>3</sup>)

Die Zahlen aus dieser Verteilung nennen wir Zufallszahlen und bezeichnen sie mit  $R_i$ . Nach Abschnitt 1.1 ist

$$
R_0' = 1
$$
  
\n
$$
R_1' = 3^{19} \cdot R_{1-1}' \pmod{10^{10}}
$$
  
\n
$$
R_1 = 10^{-10} R_1'
$$
  
\n
$$
3^{19} = 1162261467
$$

Das technische Verfahren zur Produktion einer Zufallszahl ist sehr einfach. Man multipliziere die 10-stellige Festkommazahl  $R_{i-1}$  mit 319. Die untere Hälfte des 20-stslligen Produkts ist die neue Zufallszahl, wenn das Dezimalkomma vor der 10. Stelle angenommen wird.

2.2 f 
$$
(\varphi,w) = \frac{1}{2\pi} \cdot \frac{1}{2}
$$
,  $0 \le \varphi \le 2\pi$ ,  $-1 \le w \le +1$  (Isotropic Winkelverteilung

Gesucht sind zufällige Zahlen $^{13)}$ 

$$
u = \cos \varphi \sin \vartheta
$$
  

$$
v = \sin \varphi \sin \vartheta
$$
  

$$
w = \cos \vartheta
$$

wenn  $\varphi$  und cos  $\vartheta$  gleichverteilt sind.

Da nicht  $\varphi$ , sondern cos  $\varphi$ und sin $\varphi$ benötigt werden, geben wir ein Verfahren, das es gestattet, cos  $\varphi$  und sin  $\varphi$  direkt zu wählen, wenn  $\varphi$ gleichverteilt ist.

Wir betrachten zufällige, gleichverteilte Punkte  $(x, y)$  im Einheitskreis.

$$
x = \pm R_1, \quad y = \pm R_2
$$
  
\n
$$
x^2 + y^2 \ne 1
$$
\nDie Vorzeichen von x und y geben den Quadranten an und  
\nsind mit der Wahrscheinlichkeit  $\frac{1}{2}$  plus oder minus.

Die Punkte  $(x, y)$  definieren einen gleichverteilten Winkel  $\varphi$ , (vgl. Abb.), da die Wahrscheinlichkeit, einen Punkt  $(x,y)$  aus dem Kreissektor d $\varphi$ zu wählen, von  $\varphi$  unabhängig ist. Es ist

$$
\cos \varphi = \pm \frac{R_1}{\sqrt{R_1^2 + R_2^2}}
$$
  

$$
\sin \varphi = \pm \frac{R_2}{\sqrt{R_1^2 + R_2^2}}
$$
  
Zahl der Punkte im Kreis  
Zahl der Punkte  

$$
\frac{\pi \cdot 1^2}{2} = w
$$

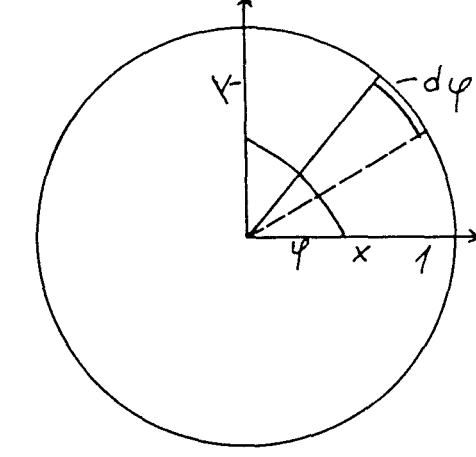

Der Wirkungsgrad ist:  $w = \frac{\pi}{4} \approx 0.79$ 

 $w = \cos \mathcal{C}$  gewinnen wir mit der Transformationsmethode

$$
\int_{-1}^{+1} dw = R_3 \qquad w = 2a_3 - 1
$$

Zur Auswahl eines isotropen Richtungsvektors  $(u,v,w)$  kann also der folgende Prozess verwendet werden.

1. Wähle zwei Zufallszahlen R, und R<sub>2</sub>. 2. Prüfe, ob  $R_1^2 + R_2^2 \le 1$  ist. 2a. Wenn  $R_1^2 + R_2^2 > 1$ , beginne wieder mit 1. 2b. Wenn  $R_1^2 + R_2^2 \leq 1$ , wähle  $R_3$ .

$$
3. |u| = R_1 \sqrt{\frac{1 - w^2}{R_1^2 + R_2^2}}
$$
  

$$
|v| = R_2 \sqrt{\frac{1 - w^2}{R_1^2 + R_2^2}}
$$
  

$$
w = 2R_3 - 1
$$

4. Mit Hilfe einer Zufallszahl R, bestimme man die Vorzeichen von u und v (z.B. Ziffer 1 von R<sub>A</sub><sup>2</sup>  $\geq$  5  $\Delta$ u = -|u|, Ziffer 1 von P<sub>A</sub>  $5 \text{ or } 5 + |u|$ 

Ziffer 2 von R<sub>4</sub>  $\geq$  5  $\sim$  v = -|v|, Ziffer 2 von R<sub>4</sub> < 5  $\sim$  v = +|v|). 5. Im Nittel werden zur Auswahl eines Vektors  $(u, v, \pi) \frac{4}{H} + 2 \approx 4.5$ Zufallszahlen benötigt.

 $2.3 f(x) = 2x, 0 \le x \le 1$ 

Nach der Transformationsmethode ist  $F(x) = x^2 = R_1$ ,  $x = \sqrt{R_1}$ . Da hiem eine Wurzel zu ziehen ist, geben wir ein Rejectionverfahren<sup>3</sup> an. Wenn  $R_1$  und  $R_2$  Zufallszahlen sind, ist die Wahrscheinlichkeitsdichte für  $R_1$  und  $R_2 \leq R_1$ 

$$
f(R_1, R_2 \le R_1) = \int_0^R dR_2 = R_1 = f^*(R_1)
$$

 $\pi = \int_{\Omega} f^{n}(R_1) dR_1 = \frac{1}{2}, \text{ d.h.}$  für 50 % aller Zufallszahlen gilt  $R_2 \leq R_1$ .

Wir können den Wirkungsgrad W auf 1 erhöhen, wenn wir bedenken, daß auch

$$
f(R_2, R_1 \le R_2) = \int_0^{R_2} dR_1 = R_2 = f^{*}(R_2)
$$
 ist.

Die Wahrscheinlichkeitsdichte einer Variablen x, die entweder gleich R<sub>1</sub>, wenn  $R_2 \le R_1$  oder gleich  $R_2$  ist, wenn  $R_1 \le R_2$  ist.

$$
f^*(x = R_1, R_2 \le R_1) + f^*(x = R_2, R_1 \le R_2) = f(x) = 2x
$$

Das technische Verfahren für die Verteilung f (x) = 2x,  $0 \le x \le 1$ , das an die Stelle des Ziehens einer Wurzel tritt, ist also:

1. Man wähle die größere von 2 Zufallszahlen.

# $2.4$  f (x) = e<sup>-X</sup>,  $0 \le x \le \infty$  (Exponentialverteilung)

Die Transformationsmethode erfordert hier das Bilden einer In-Funktion, so daß wieder ein Rejectionsverfahren<sup>3</sup>) angegeben werden soll, das einfacher ist. Wir betrachten Ketten von Zufallszahlen, für die gilt

$$
R_{0} \geq R_{1} \geq R_{2} \geq \cdot \cdot \cdot \cdot \cdot \geq R_{1-2} \geq R_{1-1} \leq R_{1}, 1 \geq 1
$$

und fragen nach der Wahrscheinlichkeit für Ketten mit bestimmten  $R_{\alpha}$  und i.

$$
p (R_{0} \geq R_{1} \geq R_{2} \geq \cdots \geq R_{1-2} \geq R_{1-1} \leq R_{1}) \text{ d}R_{0} = \text{pd}R_{0}
$$

$$
= dR_0 \t\t \int_{0}^{R_0} \t \int_{0}^{R_1} \t \int_{0}^{R_2} \cdots \t \int_{0}^{R_{1-3}} \t \int_{0}^{R_{1-2}} \t \int_{R_{1-1}}^{R_2} dR_1 dR_{1-1} dR_{1-2} \cdots dR_3 dR_2 dR
$$

ist nach den Überlegungen des Abschnittes 1.4 die Wahrscheinlichkeit für ein  $\mathrm R_{_\mathrm O}^{}$ , das in einer Kette der Länge i auftritt.

$$
p = f^{*}(R_{0}, i) = \frac{R_{0}^{i-1}}{(i-1)!} - \frac{R_{0}^{i}}{i!}
$$

Die Wahrscheinlichkeitsdichte für ein  $R_{\alpha}$  bei beliebigem, ungeradem i ist

$$
f^{*}(R_{0}, i \text{ ungerade}) = \sum_{i=1}^{\infty} f^{*}(R_{0}, 2i+1) = e \qquad 0 \le R_{0} \le 1
$$

1  $w = \int_{0}^{1} f^{*}(R_{0}, i \text{ ungerade}) dR_{0} = \frac{e-1}{e} = 1 - e^{-1}$  ist der Wirkungsgrad, d.h. die Wahrscheinlichkeit, daß eine Kette ein ungerades i hat, Die Wahrscheinlichkeit, daß erst die n+1 -te Kette ein ungerades i hat, d.h. die Wahrscheinlichkeit, daß eine Kette ein ungerades i hat. Die Wahrscheinlichkeit, daß erst die n+1 -te Kette ein ungerades i hat,<br>ist  $(1-w)^n$  w=  $\frac{e-1}{e}e^{-n}$ . Die Wahrscheinlichkeitsdichte, daß die n+1 -te Kette ein ungerades i und ein bestimmtes  $R_{n}$  hat, ist

$$
f(R_0, n) = \frac{e-1}{e} e^{-n} \frac{e}{e-1} e^{-R_0} = e^{-(n+R_0)}
$$

Die Wahrscheinlichkeitsdichte, ein x = n+R<sub>o</sub> zu bekommen, wobei n die Zahl der Ketten mit geradem i und R die erste Zufallszahl der ersten **0**  Kette mit ungeradem i ist, ist also  $f(x) = e^{-x}$  0  $\leq x < \infty$ . Für ein beliebiges R<sub>o</sub> ist der Erwartungswert von i, d.h. die mittlere Kettenlänge

$$
\overline{1} = \sum_{i=1}^{\infty} \int_{0}^{1} i f^{*}(R_{0}, i) dR_{0} = e - 1
$$

Im Mittel enthalt also eine Kette e Zufallszahlen. Zur Realisierung der Exponentialfunktion kann somit der folgende Prozess benutzt werden: 1. Wähle zwei Zufallszahlen  $R_0$  und  $R_1$ , setze i=1, n=0 2. Prüfe  $R_{i-1} \ge R_i$ 2a. Wenn  $R_{i-1} \geq R_i$ , ersetze i durch i+1, wähle eine neue Zufallszahl  $R_1$  und beginne wieder mit 2. 2b. Wenn  $R_{i-1} \leq R_i$ , prüfe, ob i ungerade<br>2ba. Wenn i gerade ist, ersetze n durch n+1 und beginne mit 1. 2b. Wenn R<sub>1-1</sub>  $\leq$  R<sub>1</sub>, prüfe, ob i ungerade<br>2ba. Wenn 1 gerade ist, ersetze n durch n+1 und beginne mit 1.<br>2bb. Wenn i ungerade ist, ist x = n+R<sub>0</sub> die gewünschte Zahl.<br>3. Für ein x sind im Mittel  $\frac{e}{e-1}$  .e  $\approx$ 2bb. Wenn i ungerade ist, ist x = n+R<sub>c</sub> die gewünschte Zahl. nen, 2.5  $f(x) = xe^{-x}$ ,  $0 \le x < \infty$  (Gefaltete Exponentialverteilung)

Wenn y wie  $g(y)$  und z wie h(z) verteilt sind, ist  $x = y+z$  wie f(x) =  $\int_{0}^{\infty} g(t) h(x-t) dt$  verteilt $\int$ , denn die Wahrschein-ر<br>- ئ lichkeit für ein bestimmtes x ist die Summe aller Wahrscheinlichkeiten, y=t aus  $g(y)$  und z = x-t aus h(z) zu wählen, so daß z+y = t +  $+ (x-t) = x$  ist.

Setzen wir in unserem Fall<sup>3</sup>)  $g(y) = e^{-y}$ ,  $o \le y \le \infty$ ,  $h(z) = e^{-z}$ ,  $0 \leq z \lt \infty$ , so wird  $f(x) = xe^{-x}$  für  $x = y+z$ . Damit haben wir als technisches Verfahren :

- 1. Wähle 2 zufällige Zahlen y und z aus der Exponentialverteilung 2.4 2.  $x = y + z$  ist die gewünschte Zahl
- 3. Im Mittel werden  $\frac{2e^2}{e-1} \approx 8.6$  Zufallszahlen benötigt.

2.6 f(x) = 
$$
\sqrt{\frac{2}{\pi}} e^{-\frac{x^2}{2}}
$$
, 0 \le x  $\infty$  (Normalvertelling)

Wählen wir **X** und y zufällig aus der Exponentialverteilung 2.4, so st die Wahrscheinlichkeitsdichte für ein bestimmtes x und  $y \nightharpoonup \frac{1}{2} (x-1)^2$ gegeben durch **3** 1

$$
f^{*}(x) = e^{-x} \int_{\frac{1}{2}(x-1)^2}^{\infty} e^{-y} dy = e^{-1} e^{-\frac{1}{2}x^2}
$$

 $f(x) = \frac{1}{w} f^{*}(x)$  mit  $w = \int_{0}^{\infty} f^{*}(x) dx = \sqrt{\frac{\pi}{2e}}$  (Wirkungsgrad) ist dann die Dichte für x unter der Bedingung, daß  $y \geq \frac{1}{2}(x-1)^2$  ist. Somit gilt der Prezess: 1. Wähle **x** und y aus der Exponentialverteilung 2.4 2. Prüfe  $(x-1)^2 \leq 2y$ 2a. Wenn  $(x-1)^2$  > 2y, beginne wieder mit 1 <sup>2</sup>**2b.** Wenn **(X-1** ) **5** 2y, ist **X** die gewünschte Zahl.  $\ddot{ }$ 

- **i.** Im Mittel sind  $\frac{2e}{e-1}\sqrt{\frac{2e}{\pi}} \approx 11.3$  Zufallszahlen zur Berechnung eines Wertes nötig,
- 2.7  $P(i,k) = P_{ik}$ ,  $0 \leq i \leq n_1$ ,  $0 \leq j \leq n_j$  (Zweidimensionale, diskrete  $\texttt{Verticalung}$ )

Nach der Transformationsmethode wird k aus

$$
\sum_{\mathbf{V}=0}^{k-1} P_{\mathbf{V}} \leq R_1 \leq \sum_{\mathbf{V}=0}^{h} P_{\mathbf{V}} \quad P(\mathbf{V}) = \sum_{i=0}^{n_i} P_{i\mathbf{V}} \text{ bestimm.}
$$

Mit diesem k wird i aus

Tt diesem k wird I aus<br>  $\frac{1}{\sum_{i=0}^{n} P(\mu/k)} \leq R_2 \leq \frac{1}{\sum_{i=0}^{n} P(\mu/k)}$ ,  $P(\mu/k) = \frac{P_{\mu k}}{P_k}$  berechnet.  $\mathbf{F}_{\mathbf{n}}$  f  $\mathbf{F}_{\mathbf{n}}$  f  $\mathbf{F}_{\mathbf{n}}$  f  $\mathbf{F}_{\mathbf{n}}$ k ist also wie  $P_k$  und i wie  $P(i/k)$  verteilt. i und k sind dann nach dem Multiplikationssatz wie P<sub>k</sub>\*P(1/k) = P<sub>ik</sub> verteilt. **i** und k kännen also wie folgt gewählt werden: 1. Wähle zwei Zufallszahlen  $R_1$  und  $R_2$ **2. Bestimme k aus**  $\Sigma$  $P_V \leq R_1 \leq \Sigma$  $P_V$ **,**  $P_V = \Sigma$  $P_{AV}$  $\sqrt{2}$  i=0  $V=0$   $V=0$   $V=0$   $i=0$ <br> $i-1$ <br> $i-1$ <br> $\vdots$   $P(\mu/k) \le R_2 \le \sum_{\mu=0}^{1} P(\mu/k)$ ,  $P(\mu/k) = \frac{P_{\mu k}}{P_{\nu k}}$  $\mu = 0$  Req.  $\mu = 0$ 2.8  $f(x) = \frac{\sqrt{x}}{2} e^{-\frac{x}{2}}$ ,  $0 \le x < \infty (x_2^2$ -Verteilung) f(x) ist die Verteilung einer Variablen  $x = x_1^2 + x_2^2 + x_3^2$ , wobei  $x_1$ ,  $x_2$ ,  $x_3$  normal (2.6) verteilt sind.  $\frac{x^2}{2}$  - conteilt is ind.<br> $\frac{x^2}{2}$  - conteilt ist ist  $x^2$  mis  $\sqrt{1-x^2}$ Venn x<sub>1</sub> wie  $\sqrt{\frac{2}{\pi}}e^{-\frac{x^2}{2}}$  verteilt ist, ist x<sub>1</sub><sup>2</sup> wie  $\sqrt{\frac{1}{2\pi}}\frac{1}{\sqrt{2}}e^{-\frac{1}{2}}$  $\epsilon^2$  $\frac{2}{2}$ verteilt (Transformation  $x^2 = z$ ).  $y = x_1^2 + x_2^2$  ist dann wie das Faltungsintegral (siehe 2.5)  $\frac{1}{2\pi} \int_{\sqrt{t}}^{\frac{1}{\sqrt{t}}} e^{-\frac{t}{2}} \frac{1}{\sqrt{v-t}} e^{-\frac{y-t}{2}} dt = \frac{1}{2} e^{-y/2}$  verteilt.  $y = 2z$  mit z zufällig aus e<sup>-Z</sup> (2.4) ist genau so verteilt wie  $x_1 = 2z$  mit z zufällig aus e<sup>2</sup> (2.4) ist genau so vert<br> $x_1^2 + x_2^2$ , wobei  $x_1$ ,  $x_2$  normal (2.6) verteilt sind.<br>I  $\frac{z}{2}$ Das Faltungsintegral von e<sup>-y2</sup>und  $\sqrt{\frac{1}{2\pi}} \frac{1}{\sqrt{2}} e^{-\frac{u}{2}}$ ergibt f(x).  $D$ amit kann der folgende Prozess zur Realisierung der $\chi^2_{\rm 3}$ -Verteilung benutzt werden. 1. Wähle y aus der Exponentialverteilung 2.4 und z aus der Normalverteiiung 2.6 2.  $x = 2y + z^2$  besitzt die gewünschte Verteilung  $\overline{a}$  $5.$  Im Mittel werden zur Berechnung eines x-Wertes  $\frac{e}{e-1}$  (2 $\sqrt{\frac{2e}{\chi}}$  + 1)  $\approx$ 15.6 Zufallszahlen benötigt,

2.9 
$$
f_n(x) = \sum_{\gamma=0}^{n} q_n x^n
$$
, -1  $\le x \le +1$  (Anisotropic Streuvertelling)

Wir geben ein Verfahren an, das für beliebige Verteilungen brauchbar 13) ist, deren absolute Maxima nahe bei I liegen. Wenn M = Max  $(f_n(x))$  ist, ist wegen

$$
f_n^*(x) = \frac{\frac{1}{M} f_n(x)}{\int_0^x dx
$$

- 1. Wähle x gleichverteilt zwischen -1 und +1  $(x = 2 R, -1, R, = Zu$ fallszahl) und eine Zufallszahl  $y = R_{2}$ .
- 2. Prüfe  $f_n(x) \geq M \cdot y$  ist.
- 2a. Wenn  $f_n(x) \nless M^*y$  ist, beginne wieder mit 1.
- 2b. Wenn  $f_n(x) \geq M_{\cdot}y$  ist, ist x die gewünschte Zahl.
- <sup>I</sup>**3.** Der Wirkungsgrad ist **M,** d.h. im Mittel sind 2M Zufallszahlen zur Berechnung eines %-Wertes nötig.

$$
2.10 \quad f(x/y) = g(y) \quad xe^{-h\sqrt{y-x}}, \quad 0 \le x \le y \quad \text{(Inelasticness Streuspektrum}^{14)15)}
$$
\n
$$
\frac{y}{g(y)} = \int_{0}^{y} xe^{-h\sqrt{y-x}} dx, \quad h = \text{Konstante}, \quad y \ge 0 \quad gegeben.
$$
\n
$$
\frac{1}{g(y)} = \frac{2}{h^{2}} \left[ y + \frac{6}{h^{2}} - 2e^{-h\sqrt{y}} (2y + 3\frac{\sqrt{y}}{h} + \frac{3}{h^{2}}) \right]
$$

Mit  $z = -h \sqrt{y-x}$  geht  $f(x/y)$  über in

$$
u(z/y) = -g(y) \frac{2z}{h^2} (y - \frac{z^2}{h^2}) e^z
$$
,  $-h\sqrt{y} \le z \le 0$ 

Wählt man ein **v** zufällig aus der Verteilung  $2x$  (2.3) und ein s aus **xe-X** (2.5), so ist die **Wahrscheinlichkeitsdichte,** ein **z** = **-s** und  $\sqrt{2}$  -  $\frac{z}{\sqrt{2}}$  zu erhalten **hG** 

$$
u^{*}(z/y) = -ze^{z} \int_{\frac{z}{2}}^{1} 2v \, dv = -ze^{z} \frac{1}{y} (y - \frac{z^{2}}{h^{2}})
$$

$$
= \frac{0}{h\sqrt{y}}
$$

$$
w = \int_{-h\sqrt{y}} u^{*}(z/y) dz = \frac{h^{2}}{2y g(y)} , w \to 1 \text{ für } y \to \infty
$$

Damit kann x bei gegebenen y wie folgt produziert werden:

Wähle v zufällig aus der Verteilung 2x (2.3) und s aus der gefal- $1.$ teten Exponentialverteilung 2.5

Prüfe hv  $\geq \frac{8}{\sqrt{v}}$ .  $2.$ 2a. Wenn hv <  $\frac{s}{\sqrt{v}}$ , beginne wieder mit 1. 2b. Wenn hv  $\sum \frac{s}{\sqrt{s}}$ , ist x = y -  $\frac{s^2}{s^2} \geq 0$  die gesuchte Zahl. 3. Es sind im Mittel  $\frac{2y \cdot g(y)}{2} \left[ \frac{2e^2}{e-1} + 2 \right] \approx \frac{21 \cdot y \cdot g(y)}{2}$  Zufallszahlen für ein x nötig.  $\frac{1}{g(y)} \approx \frac{2}{x^2}$ y für y >> 1,  $\frac{1}{g(y)} \approx \phi(y^{3/2})$ für y << 1.

2.11  $f(x) = A e^{-Bx} \sinh \sqrt{Cx}$ ,  $0 \le x \le \omega \text{ (Spaltspektrum}^{16)}$ 

 $1 = \int f(x) dx$ 

 $A = 2B\sqrt{\frac{B}{T^2A}}$  e  $\overset{\cup}{AB}$ , B, C = Konstante Mit der Transformation  $y^2 = Cx$  wird  $f(x)$  in  $g(y) = \frac{2A}{6} y e^{-\frac{B}{C} y^2}$  sinh y, 0  $\leq y \leq \infty$  überführt. Ist z wie  $e^{-z}$  verteilt  $(2.4)$ . so ist  $P\left\{\left[\sqrt{\frac{B}{C}} y - \sqrt{\frac{C}{B}}\right]^2 \leq z \leq \sqrt{\frac{B}{C}} y - \sqrt{\frac{C}{B}}\right\}^2 + 2y = e^{-\frac{C}{B}} e^{-\frac{B}{C} y^2} (e^{2y} - 1)$ Ist außerdem y wie ye<sup> $\tilde{y}$ </sup> (2.5) verteilt, so ist  $g^{*}(y) = 2y e^{-\frac{C}{B}} e^{-\frac{B}{C}y^{2}}$  sinh y die Verteilung von y.  $w = \int g^*(y) dy = \frac{C}{4} e^{-\frac{C}{B}} = \frac{1}{2} \sqrt{\pi} (\frac{C}{R})^2 e^{-\frac{3C}{4B}}$  ist der Wirkungsgrad, d.h. die Wahrscheinlichkeit mit einem Zahlenpaar  $(y, z)$  ein brauchbares y zu finden.  $g(y) = \frac{1}{y} g^{*}(y)$  ist dann wieder die Verteilung von y unter der Bedingung, daß das Zahlenpaar (y,z) die gestellten Voraussetzungen erfüllt.

Aus  $f(x)$  kann ein x zufällig wie folgt berechnet werden:

- 1 Wähle **z aus** der Exponentialvertef lung (2.4) und y **aus** der gefal-
- teten Exponentialverteilung (2.5).<br>Prüfe  $0 \le z \left[\sqrt{\frac{B}{C}} y \sqrt{\frac{C}{B}}\right]^2 \le 2y$  $2.$
- 2a. Wenn die Ungleichung 2 nicht **gilt,** beginne wieder mit 1.
- 2b. Wenn die Ungleichung 2 gilt, ist  $x = \frac{1}{2} y^2$  der gewünschte Wert.
- 3. Im Mittel sind  $\frac{3e^2}{e-1}$   $\frac{2}{\sqrt{\pi}} \left(\frac{B}{C}\right)^{3/2}$   $e^{\frac{\sqrt{B}}{4B}}$  Zufallszahlen für einen x-Wert **zu berechnen. In praktischen Fällen**  $(\frac{B}{C} \times 0.5)$  **sind das im Mittel** etwa 23 Zufallszahlen.

2.12 
$$
f(x) = \frac{1}{2}y e^{-\frac{y^2}{4}}
$$
,  $0 \le y < \infty$ 

Analog zum Rejectionverfahren der Gaußverteilung (2.6) gilt das folgende Verfahren:

Sei y wie e<sup>-Y</sup> und x wie xe<sup>-X</sup> verteilt.

$$
P(x, \frac{1}{4} (y-2)^2 \le x) dx = 2e^{-1} xe^{-\frac{x^2}{2}}
$$

**W**  Der Wirkungsgrad  $w = \int P(x) dx = 2e^{-1}$ . Damit gilt:

- 1. Wähle **X** aus der gefalteten Exponentialverteilung (2.5).
- 2. Wähle y aus der Exponentialverteilung (2.4).<br>3. Prüfe  $(x-2)^2 \leq 4y$ .
- 
- 3a. Wenn  $(x-2)^2$  > 4y, beginne wieder mit 1.

3h. Wenn  $(x-2)^2 \leq 4y$ , ist x die gewünschte Zahl.

1. Im Mittel sind  $\frac{3e^2}{e-1}$  ·  $\frac{e}{2} \approx$  17.5 Zufallszahlen zu berechnen.

#### Literatur

- 1) A.M, Weinberg, E.P. Wigner: The Physical Theory of Neutron Chain Reactors, Chicago 1958
- 2) B, Davison: Neutron Transport Theory, Oxford 1958
- 3) H. Kahn: Applications of Monte Carlo, ASCU 3259 (1958)
- 4) E.D. Cashwell, C.J. Everett: A Practical Manual on the Monte Carlo Method for Random Walk Problems, London 1959
- 5) Monte Carlo Method, Nat. Bur. Stand., Appl. Math. Series 12 (1951)
- 6) Symposium on Monte Carlo Method, New York 1954
- 7) V.D. Barnett: The Behavior of Pseudo-Random Sequences Generated on Computers by the Multiplicative Congruential Method, Mathem. Comput. 16 (1962) 63
- 8) G.Y. Pelsor: Pseudo-Random-Numbers, AECU 3314 (1955)
- 9) M. Fisz: Wahrscheinlichkeitsrechnung und Statistik, Berlin (1958)
- 10) H. Cramer: Mathematical Methods of Statistics, Princeton 1946
- 11) J.L. Doob: Stochastic Processes, New York, London 1953
- 12) J. Spanier: Monte Carlo Methods and Their Applications, WAPD-195 ( 1959)
- 13) E.J. Leshan u.a. : RBU: A Combined Monte Carlo Reactor Burnup Program for the IBM 709,  $ATL - A - 101$  (1959)
- 14) J.J. Schmidt: Nukleare Grundlagen zur Berechnung von Doppler Koeffizienten in schnellen und mittelschnellen Reaktoren, Interner Bericht vom 23.2.1962
- 15) Symposium on Neutron Time-of-Flight Methods, Saclay 1961
- 16) L. Cranberg **u. a.:** Fission Neutron Spectrum of U<sub>235</sub>, Phys. Rev. 103 (1956) 662 N. Nereson: Fission Neutron Spectrum of Pu<sub>239</sub>, Phys. Rev. 88 (1952) 823

#### B. Wirkungsquerschnitte für Monte-Carlo-Aufgaben

#### Zusammenfassung

Zur Lösung der **Beutronentransportgleichung** mit Hilfe der Monte-Carlo- $Methode$  1)9)10) werden die Wirkungsquerschnitte als stetige Funktion der Neutronenenergie benötigt.

Die vorliegende Arbeit gibt ein Schema zur Lösung der gestellten Aufgabe an.

Auf der Grundlage dieses Berichts ist ein IBM-7070-Programm geschrieben, das bei Vorgabe der Neutronenenergie, der Temperatur des Materials und einer Liste von Isotopen und deren Dichten (Atome/cm<sup>3</sup>) die makroskopischen Querschnitte (cm<sup>-1</sup>) Einfang, elastische Streuung, inelastische Streuung, Spaltung, n-2n-Reaktion, total für jedes angegebene Isotop berechnet. Bestandteile des Programmes sind die Kerndaten wie Resonanzparameter, Atomgewicht usw.

In Energiebereichen, in denen die thermische Bewegung der Kerne eine Rolle spielt, werden die über ein Maxwellspektrum der Kerngeschwindigkeiten gemittelten Querschnitte angegeben.

Die im Gebiet der statistischen Resonanzen (Abschn. 1.2) berechneten Querschnitte sind (im statistischen Sinne) zufällige Zahlen<sup>11)</sup>.

In den Energiebereichen, in denen nur Neßwerte der Querschnitte vorliegen, werden Polynome verwendet.

## **Inhalt**

- **1. Einfang, thermische Spaltung, elastische Streuung**
- 1.1 **Kontinuierliches Gebiet**
- **1.2 Statistisches Resonanzgebiet**
- **1.2.1 Mittlere Niveauabstände und Resonanzbreiten**
- **1.2.2 Die statistischen Verteilungen der Niveauabstände, Resonanzenergien und Resonanzbreiten**
- 1.2.3 **Zufällige Auswahl der zwei zur Neutronenenergie benachbarten Resonanzen**
- **<sup>1</sup>**.2.4 **Berechnung der Wirkungsquerschnitte**
- 1.3 **Aufgelöstes Resonanzgebiet**
- 1 .3.1 **Berechnung der Resonanzantei le**
- 1.3.2 Berechnung der Doppler-Line-Shape-Funktionen  $\psi$  und  $\chi$
- **2. Inelastische Streuung**
- 3 **Anisotrope Streuung**
- 4 **Schnellspaltung**
- 5 **n-2n-Reakt ionen**

## 1, Einfang, thermische Spaltung, elastische Streuung

#### <sup>1</sup>.I Kontinuierliches Gebiet

Dieses Gebiet liegt (wenn es vorhanden ist) am oberen Ende der Energieskala und umfaßt in praktischen Fällen Energien von einigen keV und größere, Die Wirkungsquerschnitte sind durch Polynome gegeben, und zwar im Bereich  $E_{k-1} \nvert^2 E \nvert^2 E_k$  durch  $\sigma_{jk}(E) = \sum_{V} a_{\nu}^{jk} E^{V}$ , wobei E die Neutronenenergie ist, die Koeffizienten  $a_v^{jk}$  aus Meßwerten bestimmt sind und **j** = **C** (capture), f (fission) und e (elastic scattering) ist.

Die thermische Bewegung der Kerne wird vernachlässigt.

#### 1.2 Statistisches Resonanzgebiet

Dieser Bereich, dessen obere Grenze mit der unteren des kontinuierlichen Gebietes übereinstimmt, zeichnet sich dadurch aus, daß die Breit-Wigner-Formel  $2$ ) zur Berechnung der Querschnitte herangezogen wird. Es sind jedoch nur Erwartungswerte und statistische Verteilungen der Resonanzparameter bekannt, so daß eine zufällige Auswahl von Kernparametern gemäß den zugehörigen Verteilungen ) zu erfolgen hat. Nachdem diese Kernparameter gefunden sind, werden mit ihhen wie im Falle der aufgelösten Resonanzen mit der Breit-Wigner-Formel die Querschnitte berechnet.

#### 1.2.1 Mittlere Niveauabstände und Resonanzbreiten

1. Der mittlere Niveauabstand zweier J-Resonanzen ist  $5)4)$ 

$$
\overline{D}_{J} = \overline{D}_{J}^{2} \qquad H \quad (U)
$$

$$
\overline{D}_{J}^{+} = (2J + 1)^{-1} e^{-\frac{J (J+1)}{2C^{+}}}, \quad \overline{D}_{J}^{0} = D_{0} \cdot \overline{D_{J}^{+}}, \quad D_{0} = \overline{D_{J}} (U = 0, J = 0)
$$

 $\tilde{\sigma}$  = 4 ( $\sigma$  ist ein schwach von der Kernsorte abhängender Parameter)  $(J =$  Kernspin des Compoundkerns)

Tabelle 1 am Ende dieses Abschnittes enthält die Funktion  $\overline{D_1^+}$  in Abhängigkeit von J.

$$
H(U) = C U2 \cdot e^{-2 \sqrt{aU}}
$$
,  $C = \frac{D_0}{d^2} e^{2 \sqrt{aU}}$ 

 $D_{\rho}$ , a und  $\delta$  sind vorgegebene Kernparameter

dist im wesentlichen die mittlere Bindungsenergie eines Nukleons. Sie ist in unserem Falle (schwere Kerne) ungefähr 5 MeV. In praktischen Fällen ist  $E_{\alpha} \le 200$  keV, so daß  $\frac{E_{\text{o}}}{\lambda}$  0.04 stets gilt. Mit einem relativen Fehler < 1'10<sup>-5</sup> kann daher

$$
H(U) = C^{+} U^{2} e^{-z}
$$
,  $z = E_{0} \left[ \sqrt{\frac{a}{\xi}} - \frac{1}{2} \sqrt{\frac{a}{\delta^{3}}} E_{0} \right]$ 

 $\frac{1}{\sqrt{2}}$   $\frac{10}{\sqrt{6}}$  gesetzt werden.  $=\frac{Do}{\delta^2}$ 

Bedenkt man, daß a  $\approx$  0.62 A<sup>1/3</sup> MeV<sup>-1</sup> (A=Atomgewicht), so ist in unserem Falle z < 0.2. Daher ist mit einem maximalen Fehler < 8.10<sup>-5</sup> (der mittlere Fehler ist wesentlich kleiner)

 $e^{-z} = 1 - z + \frac{1}{2}z^{2} - \frac{1}{6}z^{3}.$ 

## 2. Die mittlere Neutronenbreite ist gegeben durch

 $\overline{\Gamma}_{n1J} = \overline{D}_{J}^{0} \cdot f \cdot g_{1}$  $\varepsilon_1 = \sqrt{\varepsilon_0} \cdot \varepsilon_1^+$  $x^2 = k_0^2$  .  $R^2$  $k_0^2 = \frac{2m}{\hbar^2} (\frac{A}{A+1})^2 E_0$  $g_0^+ = 1$  $g_1^* = \frac{x^2}{1 + x^2}$ <sup>X</sup>**4**   $s_2^+ =$  = f, R = vorgegebene Kernparameter  $m =$  Neutronenmasse  $1 =$ Bahndrehimpulsquantenzahl

3. Die mittlere Spaltbreite wird gegeben durch

$$
\begin{array}{cccc}\n & & n \\
\hline\n & & \uparrow & \frac{\Sigma}{i=0} & b_i^{\text{}} \\
 & & \uparrow & \frac{\Sigma}{i=0} & b_i^{\text{}}\n\end{array}
$$

 $4$ . Die mittlere Strahlungsbreite ist definiert durch die Konstante $\begin{bmatrix} \gamma & -\gamma \end{bmatrix}$ 

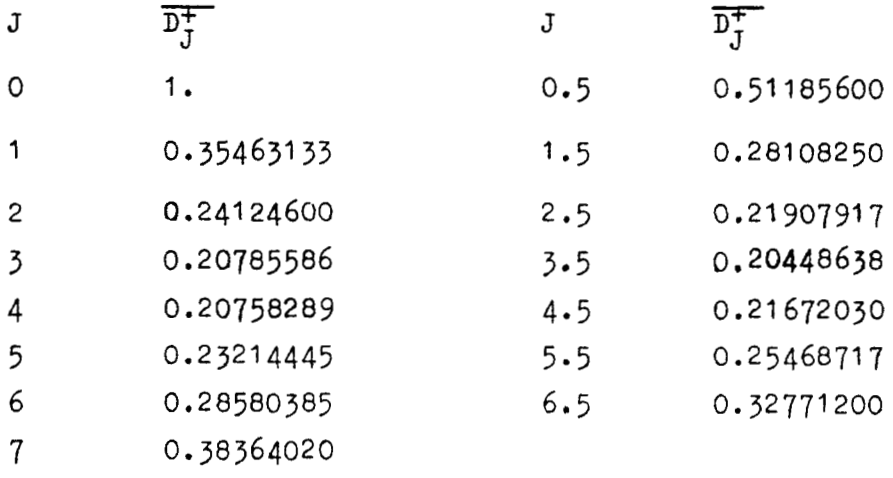

#### Tabelle 1

1.2.2. Die statistischen Verteilungen der Niveauabstände, Resonanzenergien und Resonanzbreiten

1. Die Wahrscheinlichkeitsdichte der Abstände zweier J-Resonanzen ist gegeben durch  $\hat{a}$   $\hat{b}$   $\hat{c}$   $\hat{c}$ 

 $\begin{array}{ccc} \n\begin{array}{ccc}\n\text{1} & \text{0} & \text{2} \\
\text{2} & \text{1} & \text{1} & \text{2} \\
\text{2} & \text{2} & \text{2} & \text{2} \\
\text{3} & \text{4} & \text{2} & \text{2} \\
\text{4} & \text{5} & \text{6} & \text{3} \\
\text{5} & \text{7} & \text{1} & \text{2} \\
\text{8} & \text{9} & \text{1} & \text{2}\n\end{array}\n\end{array}$ Diese Dichte geht mit  $y^2 = \frac{y^2y}{n^2}$  in die Verteilung  $\frac{1}{2}y e^{-\frac{y^2}{4}}$ 

über. <sup>11)</sup> Wenn eine Resonanzenergie E<sub>o</sub> gegeben ist, ist also  $f(D^-_J)$ die Wahrscheinlichkeitsdichte, am Punkte E<sub>o</sub> + D<sub>J</sub> eine weitere Resonanz anzutreffen.

2. Für Resonanzenergien  $E_0$ <sup>77</sup>  $\bar{D}_J$  ist die Lage einer ersten J-Resonanz gleichverteilt. (Die benachbarten Resonanzen sind dann wieder mit der Dichte  $f(D_J)$  gegeben.)

Sei E<sub>o</sub> =  $\sum_{v=1}^{\mu} D^{(v)} + 1_o$  die Lage der  $\mu$ -ten J-Resonanz, wenn 1<sub>0</sub> die  $\vee$ Lage der ersten (aufgelösten) Resonanz ist und die D<sub>J</sub>  $\sigma$  wie f(D<sub>J</sub>) verteilt sind. E<sub>o</sub> ist dann wie ein µ-1-faches Faltungsintegral<sup>4)</sup> verteilt.

-6- **<sup>E</sup><sup>0</sup>** Bezeichnet man  $f + g = \int\limits_{\infty}^{\infty} f(t) g(E_0 - t) dt$ , so ist

 $g_{\mu}(E_{\rho}) = f + f + \ldots + f$  ( $\mu$ -Faktoren) die Verteilung der  $\mu$ -ten **Resonanz (Wir wissen, daß für hinreichend große**  $\mu$  $g_{\mu}^{}(\mathbb{E}_{\mathsf{O}}^{})$  **eine** Normalverteilung ist, eine Feststellung, die jedoch hier nicht weiter interessiert.)

 $\mathbf{r}$ h( $E_{o}$ ) =  $\Sigma$  <sub>gu</sub>( $E_{o}$ ) ist dann offensichtlich die Wahrscheinlichkeits-**P" 1**  dichte, daß irgendeine J-Resonanz in E<sub>2</sub> liegt, d. h. die gesuchte Wahraoheinlichkeitsdichte. Durch Faltung dieser Gleichung mit f **b**   $\texttt{wind f + h = }\sum_{\mu=2}^{\infty} \mathcal{E}_{\mu}(\texttt{E0}): \text{Die Subtraktion beiden Gleichungen}$ liefert, wenn das Faltungsintegral f + h ausgeschrieben wird,  $\frac{E}{\epsilon}$ o **J 0** E Für  $E_0$ <sup>77</sup>  $\bar{D}_J$  ist  $f(E_0)$  < 1 und  $\int_{\alpha}$   $f(E_0)$  d $E_0 \approx 1$ , so daß in diesem  $\int$   $\sigma$ Falle die Integralgleichung genau die Lösung h( $E_{\alpha}$ ) = const. hat, was zu beweiaen war.

Wir können also für das Auswählen der Resonanzenergie einer **J-**Resonanz die Gleichverteilung annehmen, wenn der statistische Resonanzbereich bei einer Energie wesentlich größer als  $\bar{D}_{J}$  beginnt, was praktisch immer der Fall ist. Die zu dieser ersten J-Resonanz benachbarten Resonanzen müssen aber wie f $(\mathbf{D}_{\mathbf{I}})$  verteilt werden.

3. In einem Bereich der Breite **35** liegt praktisch mit Sicherheit **<sup>J</sup>** eine J-Resonanz, da  $p(D_{T} \geq 3\overline{D}_{T}) \approx 10^{-3}$  ist.

4. Zwischen den Energien zweier (benachbarter) Resonanzen mit verschiedenen J möge keine statistische Abhängigkeit bestehen. 5.  $w_{1J} = \frac{\overline{m}_{1J}}{\sum \sum \overline{m}_{1J}}$  ist die Wahrscheinlichkeit, daß mit einem

1-Neutron ein 3-Compoundkern entsteht, denn es ist

 $\overline{\Gamma}_{1,I}$  =  $\hbar\lambda_{1,I}$ , wobei  $\lambda_{1,I}$  die Zerfallskonstante ist, d. h. die Wahrscheinlichkeit, daß ein J-Kern unter Abgabe eines 1-Neutrons zerfällt. Die Restverteilung **von** 1

$$
w_1 = \sum_{J} w_{1J} = \frac{\varepsilon_1^+}{\sum_{1}^{\sum_{J} \frac{J}{J}}} \frac{\sum_{J} \overline{D}+}{\varepsilon_1^+ \sum_{J}^{\sum_{J} \frac{J}{J}}}
$$

ist also die Wahrscheinlichkeit, daß ein 1-Neutron eine Reaktion ausführt,

6. 
$$
y = \frac{\sqrt{n}1J}{\sqrt{n}1J}
$$
 besitzt eine  $\frac{2}{n}$ -Verteilung<sup>11</sup>, n vorgegeben ,  
\n $\chi_n^2(x) = \frac{2}{\sqrt{2}(\frac{n}{2})}$  . e . x  
\n7.  $y = \frac{\sqrt{r}}{\sqrt{r}}$  besitzt eine  $\chi_n^2$ -Verteilung<sup>11</sup>, vorgegeben  
\n8.  $\sqrt{\gamma} = \frac{\sqrt{r}}{\sqrt{r}}$ 

9. Zwischen den Resonanzbreiten verschiedener Reaktionen besteht keine Korrelation.

# 1.2.3 Zufällige Auswahl der Parameter der zwei eur Neutronenenergie benachbarten Resonanzen

Wie im Falle der aufgelösten Resonanzen (1.3) wird der Wirkungsquerschnitt an der Stelle der Neutronenenergie E als Summe der Anteile hinreichend vieler Resonanzen mit Hilfe der Breit-Wigner-Formel ermittelt. Die dafür benötigten Parameter können nach den Ergebnissen der beiden letzten Abschnitte zufällig gewählt werden <sup>11)</sup>. Für die praktische Durchführung nehmen wir an, daß alle **von der** Re-<br>sonanzenergie schwach abhängigen Funktionen  $(\bar{D}_{\bar{J}}, \bar{E}_{\bar{J}})$  u. a.) in den betraahteten Intervallen konstant sind. Außerdem sollen **nur** Neutronen mit Bahndrehimpulsen  $1 \le 2$  existieren.

Die gesuchten Resonanzparameter können dann wie folgt ermittelt werden. (Die in Klammern gesetzten Ziffernpaare (m,n) geben den Unterabschnitt des Kapitels 1.2. m an, in dem die benötigten Formeln zu finden sind.)

- 1. Berechnung von  $H(U)$  mit  $U = E + \int_{U} (E)$  = Neutronenenergie) (1.1)
- 2. Berechnung **von** W~(E) für 1 = 0,1,2 **(2.5)**
- 3. Zufällige Auswahl zweier 1-Werte 1,, 1<sub>2</sub> aus der Verteilung  $W_1$  (2.5) Nach der Transformationsmethode 'I) ist  $1 = 0$ , wenn  $R \leq w_0$  (R = Zufallszahl)  $1 = 1$ , wenn  $w_0 : R : w_1 + w_0$ - - -L  $1 = 2$ , wenn weder  $1 = 0$  noch  $1 = 1$  ist 4. Berechnung von  $\overline{D}_J(E) = H(U) \overline{D}_J^+$  und  $\overline{D}_J^0 = D_0$ .  $\overline{D}$  $(1.1)$

**5.** Berechnung der zur Neutronenenergie benachbarten Resonanzen  $E_{\text{o,I}}^{(1)} = E + \widetilde{D}_{I}$ . R  $(2)$   $(1)$   $\sim$  $E_{0,J} = E_{0,J} - D_J$  $R =$  Zufallszahl  $11)$  $\widetilde{D}_{J}$  zufällig aus  $\widetilde{D}_{J}$ .  $f(\widetilde{D}_{J})$ .  $\frac{1}{D}_{J}$  $f(D_{\tau})$  = Niveaubreitenverteilung (2.1) Mit  $\widetilde{D}_{T} = \frac{2}{\sqrt{D_{T}}}$  .  $\overline{D}_{T}$  . y geht diese Verteilung über in **J 3** *d?* 

 $\frac{\sqrt{2}}{\sqrt{3}\pi}$  y<sup>2</sup> e<sup>- $\frac{y^2}{b}$ </sup>. Diese transformierte Verteilung ist analog der in Abschn. 2.12  $11)$  gegebenen zu realisieren

- *6.* Durchführung der Schnitte 4. und 5. für alle J **mit**   $0 \leq J - 1 - \frac{1}{2} \leq J \leq J + 1 + \frac{1}{2}$ , 1 = Max  $(1_1, 1_2)$  $J =$  Kernspin
- 7. Ermittlung der beiden Resonanzen, deren Resonanzenergien  $\frac{J_2}{E_4} \neq E$ ,  $\frac{J_2}{E_2} \geq E$  minimalen Abstand zu E besitzen  $\frac{1}{2}$  deren Quantenzahlen der Bedingung O  $\leq$  I -  $1\frac{1}{\nu}$  -  $\frac{1}{2}$   $\leq$   $J_{\nu}$   $\leq$  I +  $1\frac{1}{\nu}$  +  $\frac{1}{2}$ *(V* = 1,2) genügen.
- 8. Zufällige Auswahl der Neutronenbreiten für die in **7.** gefundenen (2.6) Resonanzen **(1 -2)**   $\mathbf{r}$

$$
\begin{array}{ll}\n\Gamma_{\text{n1J}}^{(\mathbf{V})} = \mathbf{y}_{\nu} \quad \mathbf{D}_{\mathbf{J}_{\nu}}^{0} \quad \text{f} \quad \mathbf{g}_{\mathbf{I}_{\nu}}(\mathbf{E}) \qquad (\nu = 1, 2) \\
\mathbf{y}_{\nu} \quad \text{zufällig aus der } \chi_{\mathbf{n}}^{2} \quad \text{Verteling} \quad \text{11} \end{array} \quad \text{(n gegeben)}
$$

 $(2.7)$ 9. Zufällige Auswahl der Spaltbreiten für die in 7.  $(1.3)$ gefundenen Resonanzen

$$
\Gamma\left(\frac{v}{r}\right) = y_v \stackrel{\equiv}{\mid r} , \quad v = 1,2
$$

 $Z_V$  zufällig aus der  $\chi^2_n$  – Verteilung (n gegeben)

 $(2.8)$ 10. Berechnung der Strahlungsbreite  $(1.4)$ Für beide in 7. gefundenen Resonanzen ist

 $\Gamma_{\gamma} = \overline{\Gamma}_{\gamma}$  (E)

11. Berechnung der Querschnittsanteile

Mit den jetzt bekannten Größen E<sup>J</sup>, <sup>17</sup>n, <sup>77</sup><sub>f</sub>, <sup>7</sup><sub>v</sub>, J, 1 für je eine links und rechts der Neutronenenergie liegenden Resonanz können die Querschnittsanteile wie im Falle der aufgelösten Resonanzen berechnet werden. Wir verzichten daher an dieser Stelle auf die Fortführung der Berechnungsmethode und verweisen auf den folgenden Abschnitt 1.3.

12. Ersetzen der Resonanaenergien El **J <sup>7</sup>** und E<sub>2</sub><sup>J</sup><sub>2</sub> durch die benachbarten Res onanzenergien

$$
E_1 \xrightarrow{J_1} E_1 \xrightarrow{J_1} F_1 \xrightarrow{J_1}
$$
  
\n
$$
E_2 \xrightarrow{J_2} E_2 \xrightarrow{J_2} F_2
$$
  
\n
$$
D_1 \xrightarrow{J_1} D_2 \xrightarrow{J_2} Z \text{zufällig aus } f(D_J), d. h. \xrightarrow{11}
$$
  
\n
$$
D_J \xrightarrow{-\frac{1}{\sqrt{J}}} y \xrightarrow{D_J} \text{mit } y \text{zufällig aus } \frac{1}{2} y e^{-\frac{y^2}{2}}
$$
 (2.1)

**13.** Wiederholung der Schritte 7. - 12., bis die neu hinzukommenden Anteile vernachlässigbare Beiträge zu den Querschnitten liefern.

## 1.3 Aufgelöstes Resonanzgebiet

An das statistische Resonanzgebiet (1.2) schließt sich mit fallender Energie das Gebiet der aufgelösten Resonanzen. Dieser Bereich ist dadurch definiert, daß die Breit-Wigner-Formel zur Berechnung der Wirkungsquerschnitte herangezogen wird. Die Resonanzparameter an der Stelle der Resonanzenergie  $E_0$ ,  $\frac{1}{\gamma}$  = Strahlungsbreite,  $\frac{1}{n}$  = Neutronenbreite,  $\Gamma_f$  = Spaltbreite, J = Spin des Compoundkerns, 1 = Bahndrehimpuls des Neutrons, sind für jede Resonanz explizit (als Meßwerte) vorgegeben. Der gesamte Querschnitt ist gegeben durch

$$
\sigma = \sum_{i=1}^{\infty} \sigma_{i} \quad (E) + \sum_{i=2}^{\infty} \sigma_{i} \quad (E)
$$

= Anteile von Resonanzen, deren Maximum unterhalb von E liezt  $\mathbf{1}_{1}$ - Anteile von Resonanzen, deren Maximum oberhalb von E liegt **i2** 

Die Summe ist über alle in der Nähe von E liegenden Resonanzen zu erstrecken, die einen nicht vernachlässigbaren Beitrag zum Gesamtergebnis liefern.

 $-10-$ 

# 3.1 Berechnung der Resonanzanteile

 $\sigma_{i}$  (E) = 0, wenn E größer als die Energie der letzten aufgelösten Resonanz (aber kleiner als die obere Grenzenergie des aufgelösten Resonanzgebietes) ist.

$$
\mathcal{F}_{i}
$$
 (E) = 0, wenn E kleiner ist als die Energie der ersten (kleinste Resonanzenergie) aufgelösten Resonanz. Liegt die Neutronenenergie im statistischen Bereich, werden stets ausschließlich statistisch gefundene Resonanzen berücksichtigt. Wenn also zufällige Resonanzen oberhalb der oberen Energiegrenze des statistischen Resonanzbereichs liegen, werden sie trotzdem berücksichtigt. Ganz analog werden die statistisch ermittel ten Resonanzen verwendet, wenn ihre Resonanzenergien im aufgelösten Resonanzgebiet liegen. Bekannlich kann der mikroskopische Wirkungs-querschnitt einer einzelnen Resonanzlinie durch die Breit-Wigner-Formel gegeben werden.

$$
G_{c} (E') = \frac{\pi g_{J}}{k^{12}(E')} = \frac{\Gamma_{n}(E') \Gamma_{\gamma}(E')}{(E'-E)^{2} + (0.5^{-})^{2}}
$$
  

$$
G_{f} (E') = \frac{\Gamma_{f}(E')}{\Gamma_{\gamma}(E')} G_{c} (E')
$$
  

$$
G_{s} (E') = \frac{\pi g_{J}}{k^{12}} \left[ \frac{\Gamma_{n}^{2}-2 \Gamma_{n} \Gamma \sin \frac{2}{\gamma}}{(E'-E_{o})^{2} + (0.5\Gamma)^{2}} + \frac{2\Gamma_{n} (E'-E_{o})\sin 2\beta_{L}}{(E'-E_{o})^{2} + (0.5\Gamma)^{2}} \right] + \sigma_{p}
$$

 $E' = \frac{m}{2}$  (p - u)<sup>2</sup>, m = Neutronenmasse, u = Kerngeschwindigkeit,  $p$  = Neutronengeschwindigkeit,  $E_0$  = Resonanzenergie

$$
\begin{bmatrix}\n\cdot & \cdot & \cdot \\
n & \cdot & \cdot\n\end{bmatrix} \begin{bmatrix}\n+ & \cdot & \cdot \\
\gamma & \cdot & \cdot\n\end{bmatrix}
$$
\n
$$
\begin{aligned}\n\mathcal{B}_J &= \frac{1}{2} & \frac{2J + 1}{2I + 1} \\
\cdot & \cdot & \cdot\n\end{aligned}
$$

 $k'^{2}(E') = \frac{2m}{\hbar^{2}} \left( \frac{A}{A+1} \right)^{2} E'$ 

$$
\mathcal{C}_p(E^{\dagger}) = \sum_{1} \mathcal{C}_p^1 = \text{Potentialstream}
$$

$$
R^{2} = \frac{\sigma_{p}(0)}{4 \pi} \sigma_{p}^{1} = \frac{4 \pi}{k^{2}} (21 + 1) \sin^{2} d_{1}, \quad \sigma_{1} = \arctg \frac{J_{1+1/2}(k'R)}{N_{1+1/2}(k'R)}
$$

J, **N** = Besselfunktionen 1. und 2. Art. Die Resonanzparameter hängen innerhalb einer Resonanz von der Relativenergie E' ab,  $\sqrt{\text{E}}_{\alpha}$  =  $\sim$  $1, 0, 1$ 

(j = **C,** e, f) sind die früher vielfach erwähnten Resonanzparameter (vorzugeben im Falle aufgelöster Resonanzen, zufällig auszuwählen im Falle statistischer Resonanzverteilungen). Wegen des Auftretens scharfer und hoher Resonanzen kann die Kerngeschmindigkeit U nicht gegen die Neutronengeschwindigkeit v vernachlässigt werden (Dopplereffekt), d. h. es kann nicht  $E' = E$  (Neutronenenergie im Laborsystem) gesetzt werden. Die Bewegung der Kerne wird wie folgt berücksichtigt.

Wir nehmen an, daß die thermische Bewegung der Kerne sich wie eine Maxmellverteilung verhält.

M **idL**   $\overline{p}(u) = (\frac{M}{2 \pi^2 kT})^{3/2} e^{-\frac{2kT}{2kT}}$ , wobei M die Kernmasse und kT die Temperatur des Materials in Energieeinheiten ist.

Die Reaktionrate f $_{\texttt{j}}(\texttt{E})$  (j = c, e, f) für Neutronen, die mit der Energie E =  $\frac{m}{2}$  p<sup>2</sup> auf ein Target geschossen werden, dessen Kerne eine Geschwindigkeitsverteilung  $\bar{p}(u)$  besitzen, ist

 $f_{j}(E) = \sum_{j} (E) \notin (E) = N \bar{\epsilon}_{j}$  (p) n (p)  $= N \iiint \tilde{p}(u)$  | p - u<sup>|</sup>  $\sigma'_{j}$ (  $p - u$  ) n(p) du, wobei p(u)<br>2 <u>/</u>  $|p - u| = \sqrt{\frac{2}{m}} \sqrt{\frac{m}{m}}$  ist.  $N =$  Zahl der Kerne pro cm<sup>3</sup>, n(p) = Neutronen- $\overline{m}$   $\overline{c}$ zahldichte,  $\overline{\Sigma}_{j}(\text{E})$  ist also der (effektive) Wirkungsquerschnitt, der, multipliziert mit dem Neutronenfluß bei ruhenden Kernen, die richtige Reaktionsrate liefert. Die Definitionsgleichung des effektiven mikroskopischen Querschnittes  $\bar{c}_{\vec{j}}$  für Reaktionen j von Neutronen der Energie E und Atomkernen, die eine Maxwell-Geschwindigkeitsverteilung der Temperatur T zeigen, ist

$$
\overline{\mathcal{E}}_{j}^{(E)} = \frac{1}{p} \iiint \overline{p}(u) \quad |p - u| \quad \mathcal{E}_{j}^{(1)} \left( |p - u| \right) \, du, \quad j = c, e, f
$$

(Wir haben hier ein Beispiel für einen Monte Carlo Prozess mit Erwartungswerten 9)  $\bar{\Sigma}_1$   $\phi(E)$  ist der Erwartungswert der Stoßdichte für Neutronen der Energie E eines Problems, bei dem die Kerne eine Maxwell-Geschwindigkeitsverteilung besitzen. Anstatt diesen Erwartungswert mit Hilfe des random-walk-Prozesses erst zu produzieren (schätzen). (die entstehende Stoßdichte hängt in diesem Fall von der Energie des Neutrons und des Kerns ab), geben wir ihn vor, wodurch sich die Fehler in beliebigen Schätzungen 2 um Funktionen der Varianz einer Maxwellverteilung verkleinern müssen.

Der random walk von Neutronen mit bewegten Kernen kann also durch Modifizierung der Querschnitte auf einen Prozess mit ruhenden Kernen reduziert werden.)

Mit den Bezeichnungen der Seiten 11/12 folgt:

First, 
$$
\frac{kT}{2AE} \leq 0.5
$$
 is the given relation.  $\frac{kT}{2AE} \leq 10^{-4}$ 

\n $\overline{C}_p = \mathcal{E}_p \left(1 + \frac{kT}{2AE}\right)$ 

\nFirst,  $\frac{kT}{AE} \ll 1$  and  $\frac{1}{2E_0} \ll 1$  for the following series.

\n $\overline{C}_0 = \mathcal{E}_0 \sqrt{\frac{E_0}{E}} \psi(x, \theta)$ 

\n $\overline{C}_f = \frac{\sigma_{f0}}{\sigma_{g0}} \overline{\sigma_{g0}}$ 

\n $\overline{C}_s = \mathcal{E}_0 \psi(x, \theta) + \mathcal{E}_1 \cdot \chi(x, \theta) + \overline{\mathcal{E}_p}$ 

\n $\overline{C}_s = \mathcal{E}_0 \psi(x, \theta) + \mathcal{E}_1 \cdot \chi(x, \theta) + \overline{\mathcal{E}_p}$ 

\n $\overline{C}_0 = \frac{4\pi g}{k'^2} \frac{\Gamma_n \cdot \Gamma_Y}{\Gamma^2}, \mathcal{E}_0 = \mathcal{E}_0 \cdot \overline{\Gamma_Y}$ 

$$
\int_{60}^{\infty} e^{-x} \cos \theta \, dx
$$
\n
$$
\int_{0}^{\infty} \int_{0}^{\infty} \sin \theta \, dx
$$
\n
$$
\int_{0}^{\infty} \sin \theta \, dx
$$
\n
$$
\int_{0}^{\infty} \sin \theta \, dx
$$
\n
$$
\int_{0}^{\infty} \sin \theta \, dx
$$
\n
$$
\int_{0}^{\infty} \sin \theta \, dx
$$
\n
$$
\int_{0}^{\infty} \sin \theta \, dx
$$
\n
$$
\int_{0}^{\infty} \sin \theta \, dx
$$
\n
$$
\int_{0}^{\infty} \sin \theta \, dx
$$
\n
$$
\int_{0}^{\infty} \sin \theta \, dx
$$
\n
$$
\int_{0}^{\infty} \sin \theta \, dx
$$
\n
$$
\int_{0}^{\infty} \sin \theta \, dx
$$
\n
$$
\int_{0}^{\infty} \sin \theta \, dx
$$
\n
$$
\int_{0}^{\infty} \sin \theta \, dx
$$
\n
$$
\int_{0}^{\infty} \sin \theta \, dx
$$
\n
$$
\int_{0}^{\infty} \sin \theta \, dx
$$
\n
$$
\int_{0}^{\infty} \sin \theta \, dx
$$
\n
$$
\int_{0}^{\infty} \sin \theta \, dx
$$
\n
$$
\int_{0}^{\infty} \sin \theta \, dx
$$
\n
$$
\int_{0}^{\infty} \sin \theta \, dx
$$
\n
$$
\int_{0}^{\infty} \sin \theta \, dx
$$
\n
$$
\int_{0}^{\infty} \sin \theta \, dx
$$
\n
$$
\int_{0}^{\infty} \sin \theta \, dx
$$
\n
$$
\int_{0}^{\infty} \sin \theta \, dx
$$
\n
$$
\int_{0}^{\infty} \sin \theta \, dx
$$
\n
$$
\int_{0}^{\infty} \sin \theta \, dx
$$
\n
$$
\int_{0}^{\infty} \sin \theta \, dx
$$
\n
$$
\int_{0}^{\infty} \sin \theta \, dx
$$
\n
$$
\int_{0}^{\infty} \sin \theta \, dx
$$

$$
\sin^2 \theta_1 = \frac{(\sin z - z \cos z)^2}{1 + z^2}, \sin^2 \theta_2 = \frac{\left(3 - z^2\right) \sin z - 3z \cos z^{-2}}{z^4 + 3 z^2 + 9}
$$
  

$$
\sin z \theta_1 = 2 \sqrt{\sin^2 \theta_1 \left(1 - \sin^2 \theta_1\right)}
$$

Der gesamte Querschnitt ergibt sich durch Aufsummieren der Querschnittsanteile hinreichend vieler, in der Nähe der Neutronenenergie liegender Resonanzen.

# 1.3.2 Berechnung der Doppler-Line-Shape-Funktionen Vund X

Es wird ein von Adler und Naliboff  $7)$  ausgearbeitetes Verfahren verwendet. Die in den $\psi$ - und $\chi$ - Funktionen auftretenden Exponentialfunktionen werden durch rationelle Funktionen approximiert. Die entstehenden Integrale können durch komplexe Integration (Residuensatz) ausgeführt werden.

Nach Hastings  $\begin{pmatrix} 8 \\ 1 \end{pmatrix}$  gilt näherungsweise

 $\overline{2}$ 

$$
e^{-\frac{z^{2}}{2}} = \frac{\sqrt{2 \pi}}{p(z)}, p(z) = \frac{5}{k^{2}0} b_{2k} z^{2k}
$$

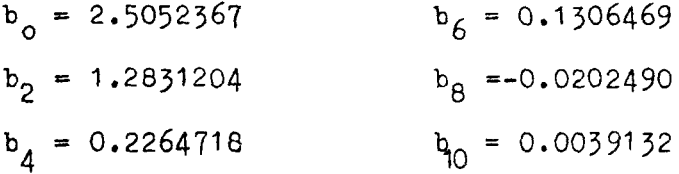

Der absolute Fehler beträgt maximal etwa 0.02 % und ist periodisch **als** Funktion von z.

Transformiert man in der 
$$
\psi
$$
- und  $\chi$ - Funktion die Integrationsvariable

\nmit  $z = \frac{x - y}{\theta \sqrt{2}}$ , so wird

\n
$$
\psi(x, \theta) = \int_{-\infty}^{\infty} \frac{dz}{p(z) q(z)}
$$
\n
$$
\chi(x, \theta) = x \psi(x, \theta) - \sqrt{2} \theta \int_{-\infty}^{\infty} \frac{z dz}{p(z) \cdot q(z)}
$$
\nq (z) = 1 + (x - \theta \sqrt{2} \cdot z)^2

Die Auswertung der Integrale erfolgt mit Hilfe des Residuensatzes, wobei der Integrationsweg durch einen Halbkreis (Radius-00) in der oberen komplexen Halbebene geschlossen wird. Die Integrale über diesen Halbkreis verschwinden, so daß die gesuchten Integrale also gleich der Summe der positiven, 2 i. - fachen Residuen der Pole der oberen Halbebene sind,

Die interessierenden Nullstellen des Nenners sind gegeben durch  $p(C_j) = 0$   $1 \le j \le 5$ , Im  $(C_j) > 0$ ,  $Im (c_6) > 0$  $q(C_6) = 0$ 

Es gilt

C<sub>1</sub> = 0 + 1.32271498 i  
\nC<sub>2</sub> = +1.09147894 + 1.29081178 i  
\nC<sub>3</sub> = -2.30555691 + 1.17416680 i  
\nC<sub>4</sub> = -1.09147894 + 1.29081178 i  
\nC<sub>5</sub> = +2.30555691 + 1.17416680 i  
\nC<sub>6</sub> = 
$$
\frac{1}{0 \sqrt{2}}
$$
 (x + i)  
\n
$$
\psi(x, \theta) = 2 \pi i \left[ \frac{5}{2} - \frac{1}{p' \cdot 3} \cdot \frac{1}{q \cdot 3} + \frac{1}{p_6} \frac{1}{q_6^2} \right]
$$
\n
$$
\therefore (x, \theta) = x \psi(x, \theta) - \theta \sqrt{2} \cdot \frac{2}{2} \pi i \left[ \frac{5}{2} - \frac{G_1}{p \cdot 3} + \frac{C_6}{p_6} q_6^2 \right]
$$
\nQ<sub>1</sub> = q(C<sub>3</sub>), q<sub>1</sub> =  $\frac{3}{32}$   $C_3$   
\n
$$
P_1 = 0 \qquad + 6.1043246 i
$$
\n
$$
P_2^1 = -10.9663038 + 1.1317236 i
$$
\n
$$
P_3^1 = +24.240703 - 78.663636 i
$$
\n
$$
P_4^1 = +10.9663038 + 1.1317236 i
$$
\n
$$
P_5^1 = -24.240703 - 78.663636 i
$$
\n
$$
P_5^1 = -24.240703 - 78.663636 i
$$
\n
$$
P_5^1 = -24.240703 - 78.663636 i
$$
\n
$$
P_5^1 = -24.240703 - 78.663636 i
$$
\n
$$
P_5^1 = -24.240703 - 78.663636 i
$$
\n $$ 

 $-16-$ 

$$
\mathcal{X}(x,\theta) = x \psi(x,\theta) - 2\pi \int \sum_{j=1}^{n} \frac{I_j \text{ Re } (C_j) - R_j \text{ Im } (C_j)}{m + \sum_{j=1}^{n} \frac{R}{m} + \sum_{j=1}^{n} \frac{I_j \text{ Re } (C_j) - R_j \text{ Im } (C_j)}{m + \sum_{j=1}^{n} \frac{R}{m} + \sum_{j=1}^{n} \frac{I_j \text{ Im } (C_j)}{m + \sum_{j=1}^{n} \frac{I_j \text{ Im } (C_j)}{m +
$$

Aus der Tatsache Im  $(\psi)$  = Im  $(\chi)$  = 0 folgt

$$
p = \frac{Im(p_6)}{2 \theta \sqrt{2} (Re^2 (p_6) + Im^2 (p_6))} = \sum_{j=1}^{5} \frac{R_j}{R_j^2 + I_j^2}
$$
  

$$
u = \frac{Re(p_6)}{2 \theta \sqrt{2} (Re^2 (p_6) + Im^2 (p_6))}, xp - u = \sqrt{2} \theta \sum_{j=1}^{5} \frac{R_j Re(c_j) + I_j Im(c_j)}{R_j^2 + I_j^2}
$$

Zur Abkürzung wurde gesetzt

$$
R_j = Re (p'_j) Re (q_j) - Im (p'_j) Im (q_j) \qquad 1 \le j \le 5
$$
  

$$
I_j = Re (p'_j) Im (q_j) + Im (p'_j) Re (q_j) \qquad 1 \le j \le 5
$$

#### 2. Inelastische Streuung

Der totale inelastische Streuquerschnitt ist durch Polynome in der Form

 $\sigma_{n}$  (E) =  $\Sigma$  a<sub>i</sub> E<sup>1</sup>, E  $\geq$  E<sub>n</sub> .  $\frac{A + 1}{A}$  $\sigma_{n}$  (E) = 0 , E < E<sub>n</sub> .  $\frac{A + 1}{A}$ 

gegeben.

 $\texttt{E}_{_{\bf n}}$  ist die Anregungsenergie im Schwerpunktsystem für das erste inelastische Niveau. Falls diskrete Streuniveaus vorliegen, ist der Querschnitt für jedes einzelne Niveau  $\nu$ mit dem Energieverlust  $E_{n}$  (im CS) ebenfalls durch ein Polynom definiert.

$$
\sigma_{n}^{(\nu)}(E) = \sum_{i} a_{i}^{(\nu)} E^{i}
$$
  
\n
$$
\sigma_{n}^{(\nu)}(E) = 0
$$
  
\n
$$
E \ge E_{n\nu} \cdot \frac{A + 1}{A}
$$
  
\n
$$
E \le E_{n\nu} \cdot \frac{A + 1}{A}
$$

#### 3. Anisotrope Streuung

Der anisotrope Streuquerschnitt  $\zeta$  (E,  $\mu$ ) kann als Entwicklung nach Kugelfunktionen P<sub>V</sub> ( $\mu$ ) dargestellt werden<sup>1</sup>). ( $\mu$  = Streuwinkelcosinus im CS).

Die Energieabhängigkeit von  $e$  wird durch eine Treppenfunktion angenähert

$$
\mathcal{G}_{k}(\mu) = \sum_{v} A_{v_{k}} P_{v}(\mu), E_{k-1} \leq E \leq E_{k}
$$

 $A_{\boldsymbol{V}_k}$  sind vorgegeben als Kernparameter.

## 4. Schnellspaltung

Wenn nur in den beiden Resonanzbereichen keine Spaltung vorhanden ist, wird 6<sub>f</sub> wie im Falle des kontinuierlichen Bereiches durch Polynome gegeben. Die untere Energiegrenze ist jedoch hier durch die Schwellenenergie der Schnell-Spaltung gegeben.

## 5. n - 2n - Reaktionen

**<sup>G</sup>**2n wird (analog den Querschnitten für inelastische Streuung an diskreten Niveaus) durch ein Polyncm definiert.

Unterhalb der Schwelle Q .  $\frac{A+1}{A}$  (Q = Schwellenenergie im CS) ist  $\mathcal{6}_{2n}$  = 0.

#### Literatur

- 1) H. Kahn: Applications on Monte Carlo, AECU 3259 (1954)
- 2) A. M. Weinberg, E. P. Wigner: The Physical Theory of Neutron Chain Reactors, Chicago 1958
- 3) Symposium on Neutron Time of Flight Methods, Saclay 1961
- 4) J. J. Schmidt: Nukleare Grundlagen zur Berechnung von Doppler-Koeffizienten in schnellen und mittelschnellen Reaktoren. Interner Sericht *(23.* 2. 1962)
- 5) H. Cramer: Mathematical Methods of Statistics, Princeton 1946
- 6) L. Dresner: Resonance Absorption in Nuclear Reactors, Pergamon Press 1960
- 7) F. T. Adler, Y. D. Naliboff: A Direct Method of Evaluation of the Resonance Line Shape Function, NP - 8902, J. Nucl. Energ. 14 (1961 ) 209 (A+B)
- 8) C. Hastings Jr.: Approximations for Digital Computers, Princeton 1955
- 9) U. Möller: Monte-Carlo-Methoden für Fredholmsche Integralgleichungn zweiter Art, KFK-Bericht Nr. 297/65, Teil A (1964)
- 10) E. D. Cashwell, C. J. Everett: A Practical Manual on the Monte Carlo Method for Random Walk Problems, London 1959
- 11) U. Möller: Realisierung von Verteilungen des Neutronentransports für Monte Carlo Aufgaben, Teil A des vorliegenden Berichtes
- 12) U. Möller: Monte-Carlo-Verfahren zur Lösung der homogenen Transportgleichung, KFK-Bericht Nr. 297/65, Teil B (1964)
- 13) U. Möller: IFM 7070 Monte-Carlo-Code zur Lösung der homogenen Transportgleichung, Arbeitsbericht (in Vorbereitung)